## SAP ABAP table CRMC\_IPM\_RETRO {Retroactivity (Scale) for IPM contracts }

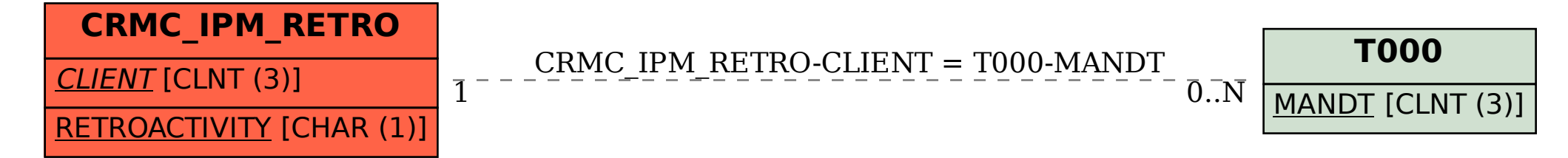